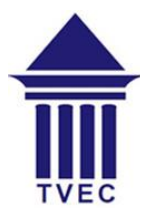

# **Tertairy and Vocational Education Commission National Competency Standards and Curriculum For**

## **ICT for Beginner – NVQ Level 3**

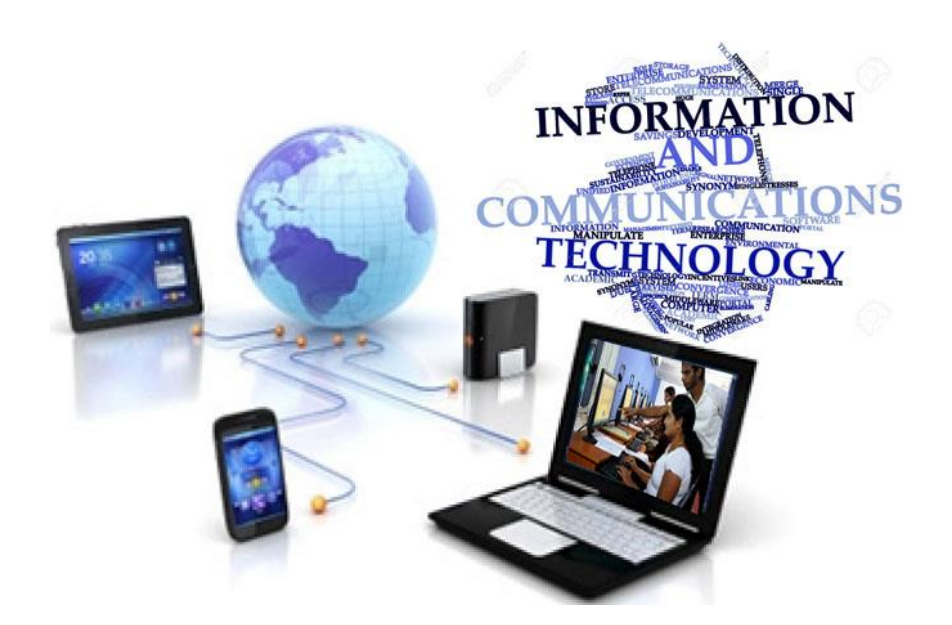

## **NCS and Curricula**

## **Course synopsis**

This course is designed to give students basic knowledge, along with abilities, skills and attitudes that will enable them to start their career in ICT field. This course is improved the competences of students on ICT (Information and Communication Technology) enabling them to manage their tasks effectively and efficiently in their ICT working environment. This course provides competencies required to identify common computer problems related to software & hardware, carry out basic maintenance of a computer such as install software & drivers, configure and use digital devices. And also this course provide competences required to use Internet, advance web search, basic operation of web browser, basic operation of email, prepare reports, effective use of office package (document management, spread sheet, presentation & database), identify security threats and preventive action, basic systems maintenance such as backup and recovery, work with ICT related projects, effective communication and basic knowledge on digital marketing. This course is extremely covered in the curriculum considering the practical aspects as well.

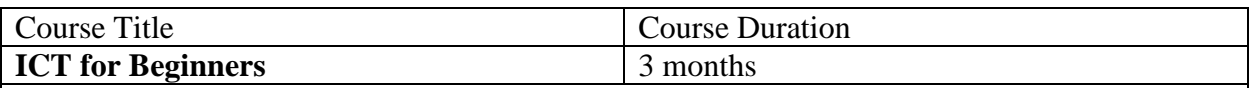

#### **Objectives of the course**

ICT is the technology required for information processing, in particular, the use of electronic computers, communication devices and software applications to convert, store, protect, process, transmit and retrieve information from anywhere, anytime.

This course is intended to give students basic knowledge, along with abilities, skills and attitudes that will enable them to enjoy productive employment in the ICT environment. While specialization in their career of choice will come later, students need a foundation that will allow them easy upward mobility in that career.

Competencies / modules to be covered

#### **1. Handling Computers and digital devices**

This module provides necessary skills to identify common problem of computer related to hardware & software, carry out the basic maintenance of personal computer with Install & configure office appliances and digital devices.

#### **2. Internet and Communications**

This module provides understanding of basic operation of internet, web browsing, cloud technology, email and advanced search. And also provides skills to use Internet as cooperative resource to solve the problems by doing some research and compile reports.

#### 3. **Working with and securing computers**

This module provides skills to identify security threats and preventive actions. Further provides skills to maintenance of the system such as backup and recovery.

#### 4. **Computers for office productivity**

This subject provides skills to identify advanced text editing option and convert to different file format, different data presenting techniques, basic operation of securing document. Further this subject covered basic operation of spreadsheet and importance of database, identify software based on user requirement and carry out the operation of mail merge, database and professional presentation.

#### **5. Users role in software system lifecycle**

This subject provides skills to identify different type of ICT projects and their basic operations. And also Understand the function of ICT enable organization and basic programming.

#### **6. Contributing towards a better work place**

This subject provides skills to identify organizational behavior, effective communication and presentation and digital marketing

#### **7. Career Skills**

This module is compulsory in all NVQ Level 3 courses. It provides an introduction to the soft skills that will help students enjoy productive employment. This course provides basic communicative skills in English and effective elementary reading and writing skills and basic knowledge of grammar to facilitate this. It also introduces cognitive skills with regard to effective work and the ability to work efficiently alone and in a team.

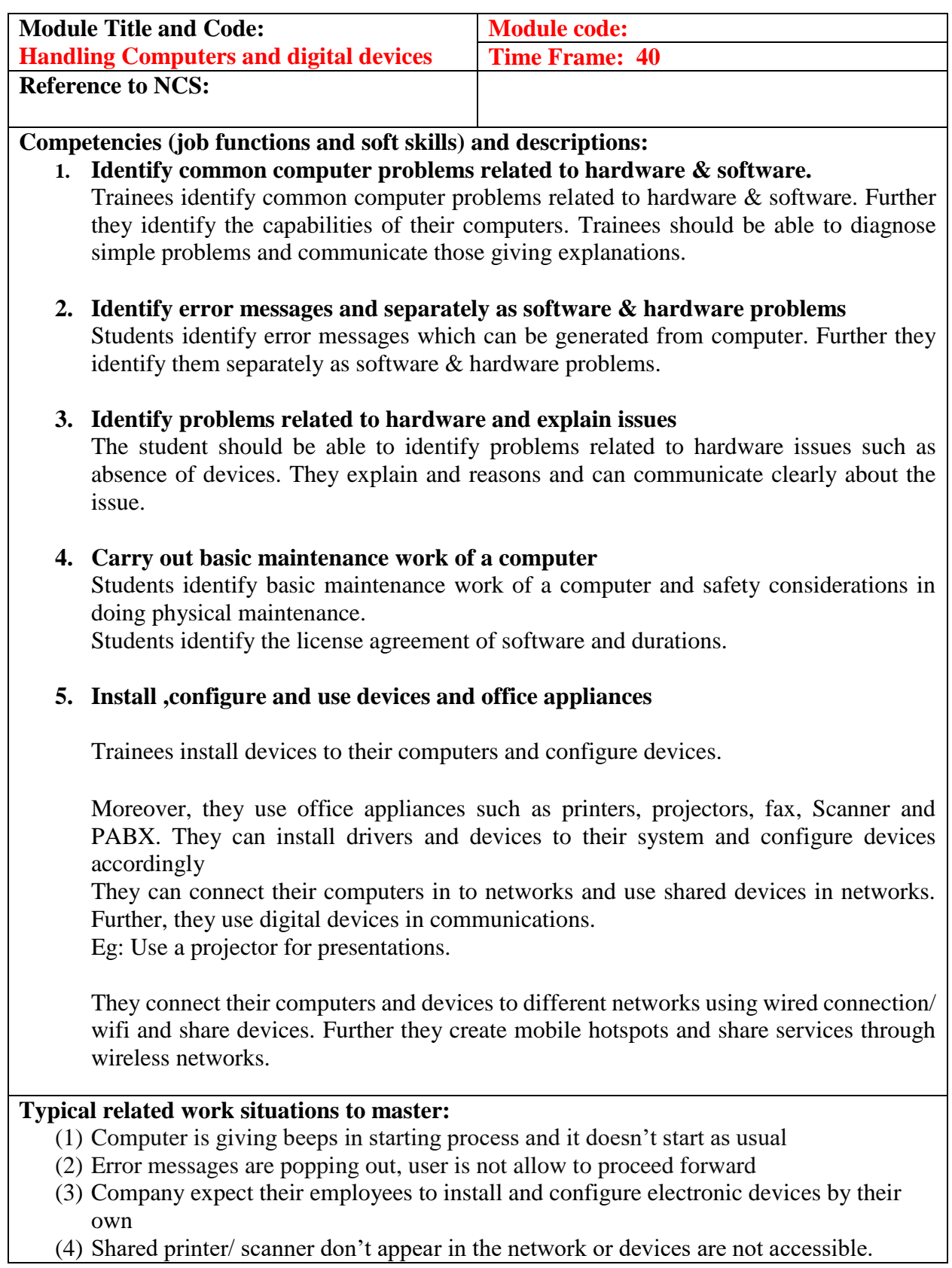

 $\overline{\phantom{a}}$ 

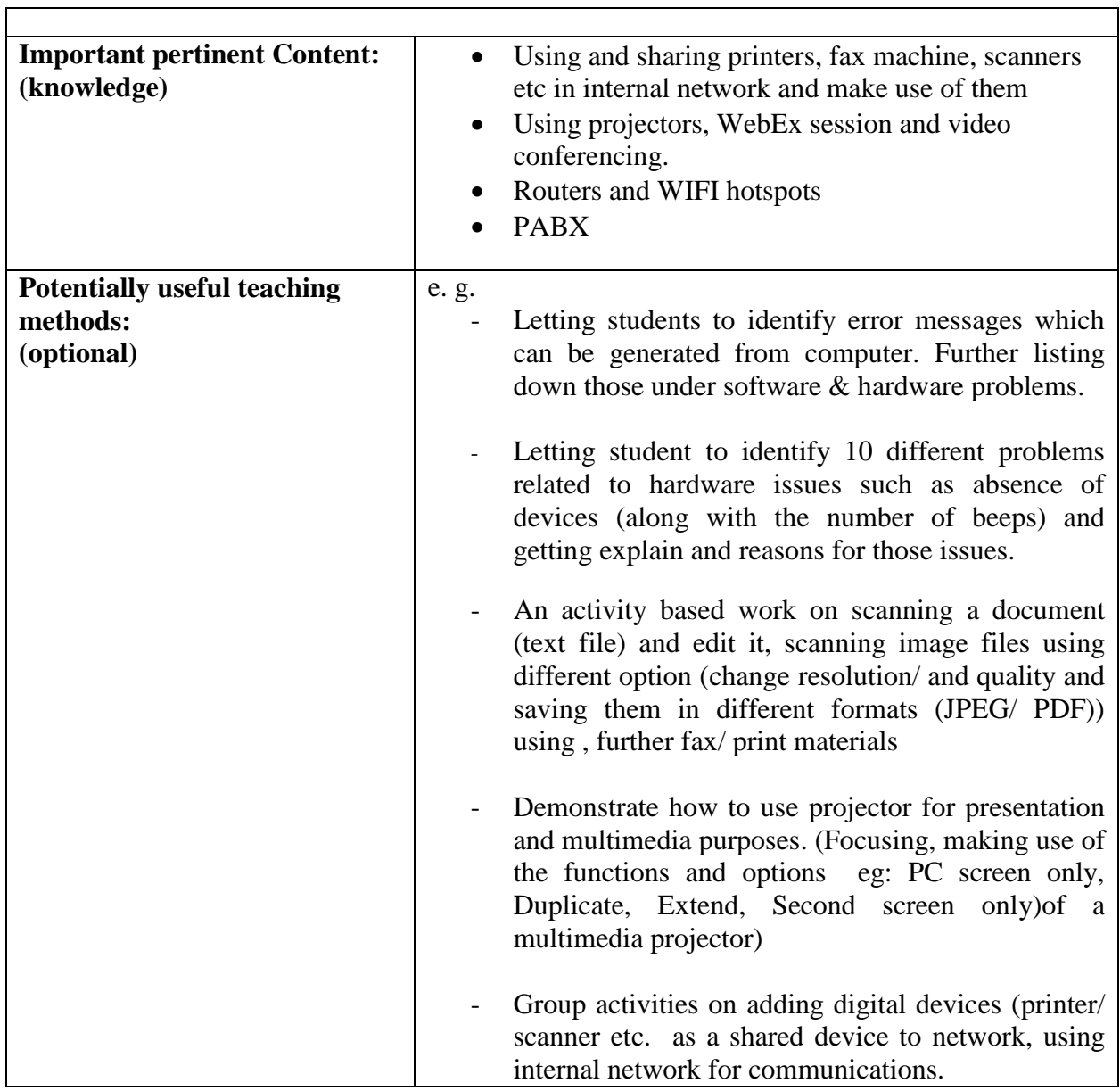

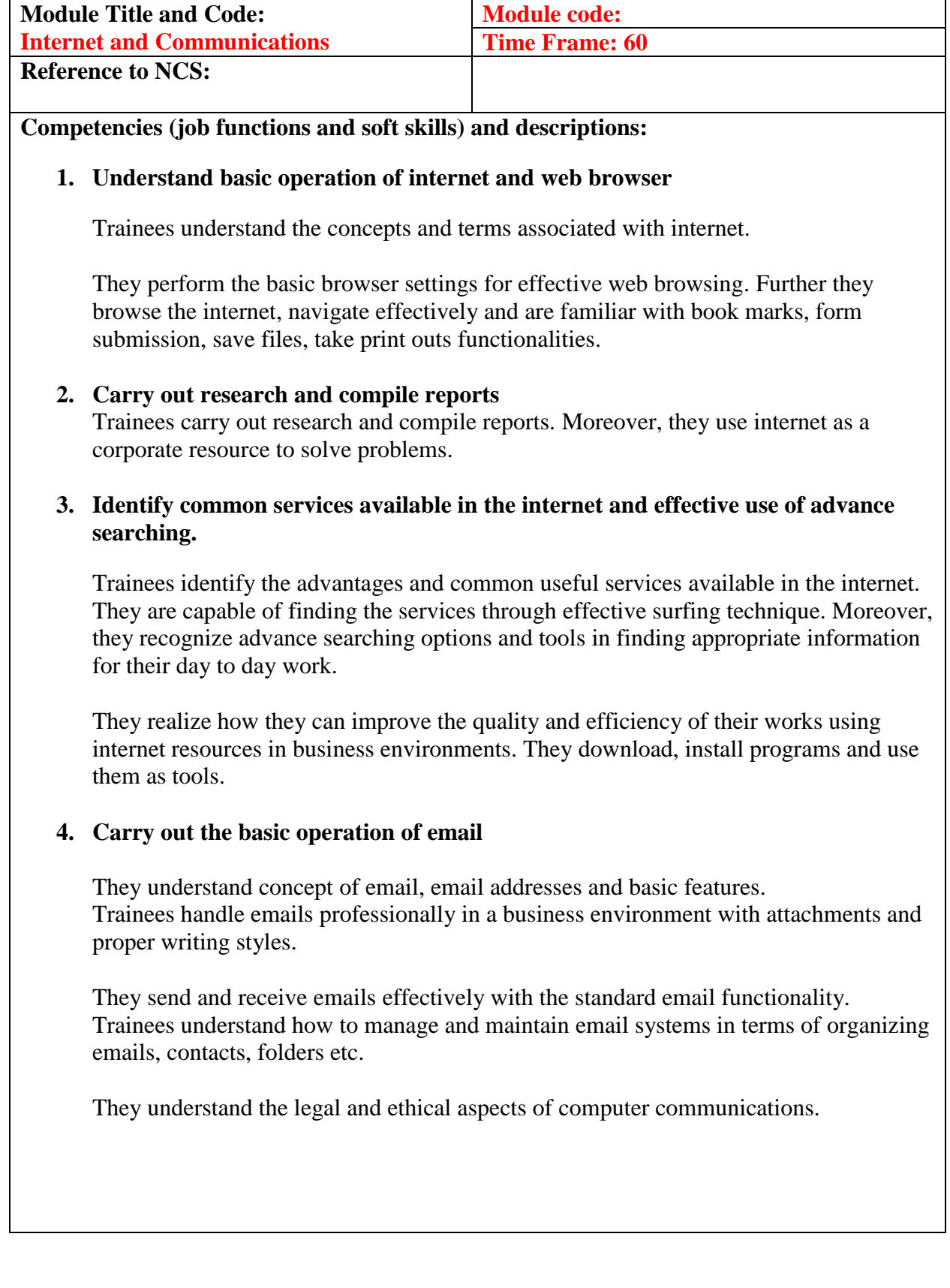

#### **5. Identify the Cloud technology and carry out the basic operation**

They use cloud technology for storing data and sharing/ gathering information in internet. They use internet in sharing ideas, getting comments and feedback remotely from stakeholder/ partners and colleagues.

Eg: Google drive, Google forms, Drop box

They identify the purpose and the functions of e-tools and compare the benefits of different products and services available.

Trainees understand concepts of virtual communities such as social networking, internet forums, blogging, chat rooms, online games etc.

Trainees understands the use of internet as a digital marketing platform

- (5) Handling communications through emails for business purpose.
- (6) Find and research useful information and prepare reports
- (7) Communicate through video conferencing tools such as skype

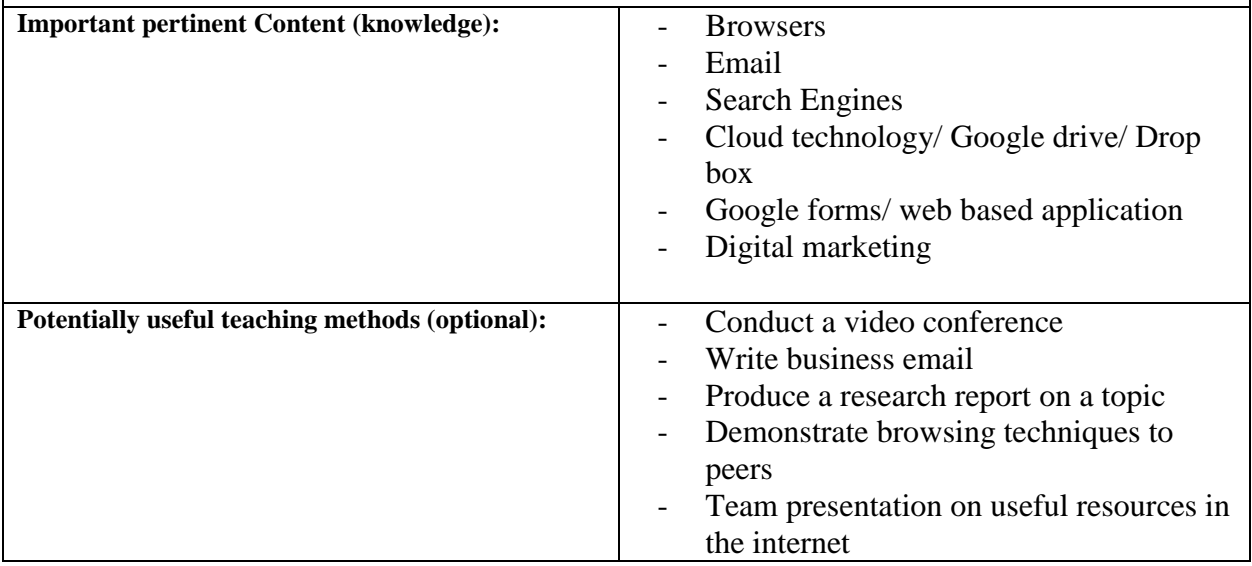

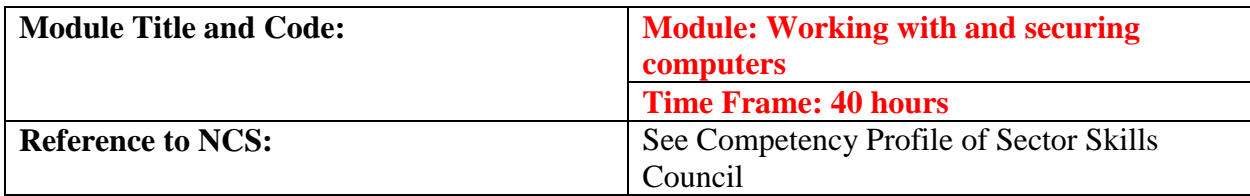

**Competencies (job functions and soft skills) and descriptions:**

## **1. Identify the security threats and preventive action**

Trainees identify the different types of physical and logical security threats such as virus attacks, data theft, malware, spyware etc.

They identify antivirus software in the market and install the software based on your machine and further upgrade the software when required.

They recognize how the internal network and resources can affect your computer system security, how the internet can cause system vulnerabilities

## **2. Carry out the system recover and basic maintenance**

Trainees define what is system recovery and different ways in which the system backups can be taken such as external backups, cloud backups…etc, further they explain what is disaster recovery/ contingency planning

They recover the computer when it fails by first devising a recovery plan, such as when, where and how to take backups and recover system.

- (8) New computer are bought, basic anti-virus software etc. needs to be installed and the system is made to work properly.
- (9) There was a loss of data due to hardware problems, recovery of data is asked for.
- (10) Computer security was breached. A backup is needed. Proposals for more security in future are welcome.

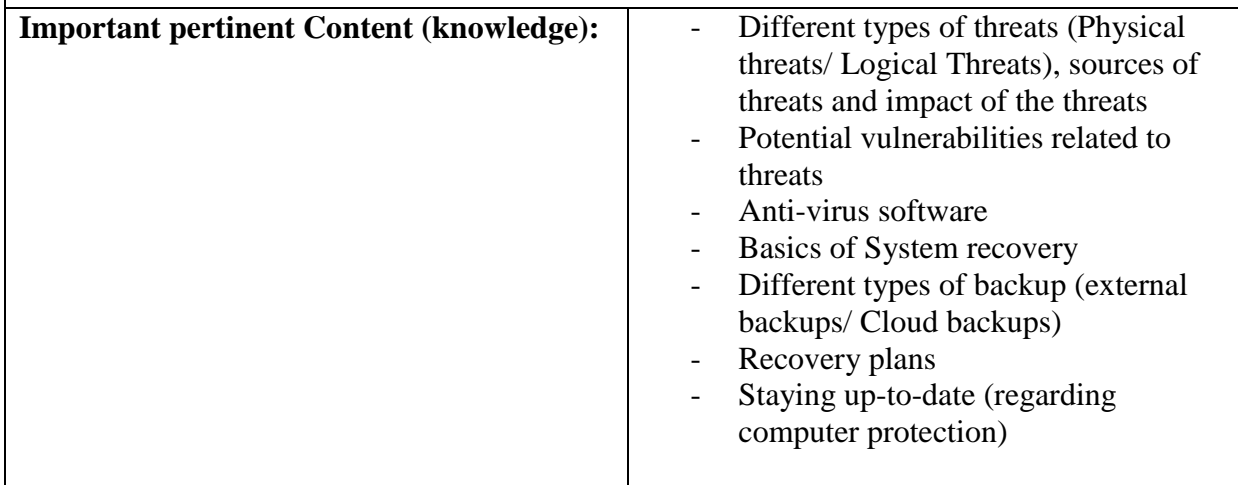

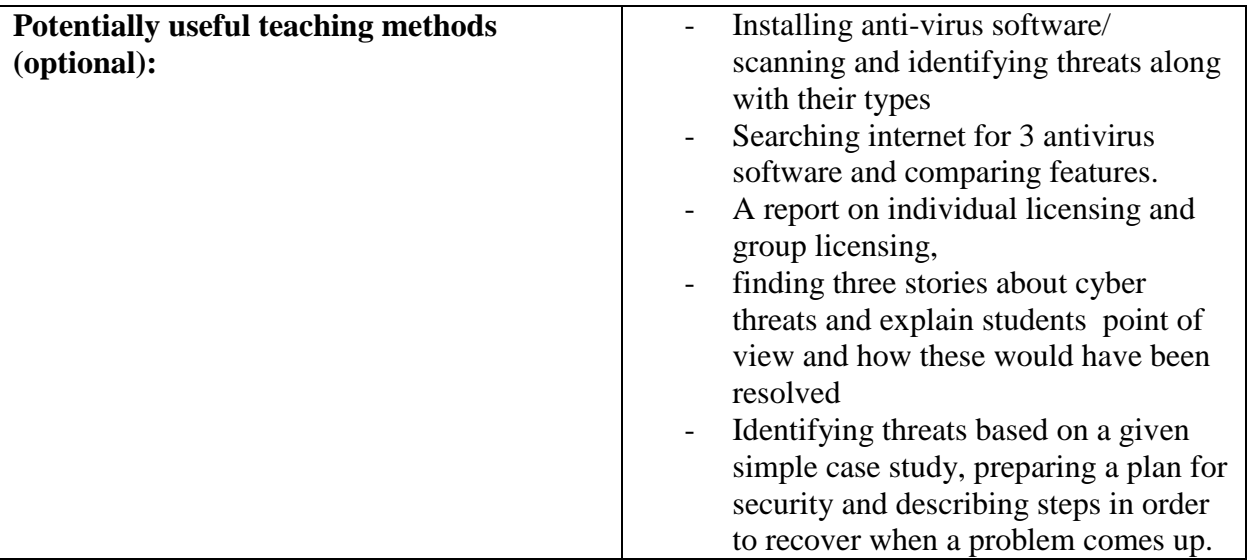

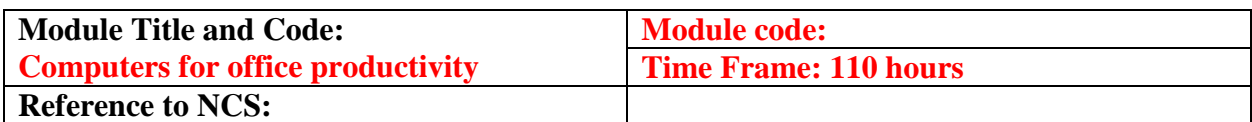

## **Competencies (job functions and soft skills) and descriptions:**

## **1. Identify advanced text editing option and convert to different file format**

Trainees identify usage of advance text editing option office packages. Eg: (Microsoft word/ open office). Further prepare reports/ proposals using text editing software and convert those in to useful formats (PFD/ Jpeg/ Text).

They can convert text files to useful formats. They secure the content of documents they prepare.

#### **2. Carry out operation of mail merge,**

They Produce many copies of a letter, each copy with a different name and address using mail merge.

## **3. Identify different data presenting techniques**

They use images, URLs, art works etc. with text documents and further they use appropriate data presentation methods. Further they recognize the techniques for preparing professional presentations.

#### **4. Identify the basic operation of securing document**

They secure the content of documents and different levels of securing documents. They use securing method along with the various formats of text files. They create digital signatures.

#### **5. Identify the basic operation of spreadsheet and importance of data base**

Trainees use multiple sheets and files, use data from multiple sheets and files to analyze/ compare

They use data and display them meaningfully using figures, graphs, different types of charts and diagrams.

Trainees explain the importance of maintaining electronic data bases, advantages of having electronic data bases. Moreover, they create simple data bases and make use of it.

## **6. Carry out the professional presentation**

Trainees identify the option and capabilities related to computer presentation applications. Further they recognize the techniques for preparing professional presentations. They use the reports obtain through databases for presentations. Moreover, they use different types of data to display results and use multimedia in presenting it

They suggest how to use multimedia for a professional presentation and use them effectively in different audiences. Criticize how to use multimedia to attract audience.

## **7. Work with Data Base**

Trainees create a database and insert data via database forms.

They identify the nature of data bases and advantage of maintaining electronic data bases. Further they design simple data bases and store data in data bases.

They create reports with different tables in a database and fetch data from tables to create reports.

Further, integrating MS Access with MS word and Excel.

## **8. Identify software based on user requirement**

They select the appropriate application software to solve the given problem. Further they use job oriented application for day to day activities while increasing efficiency and effectiveness.

They identify user requirements and suggest improvements of feature and tools of computer applications. Explain how suggested improvements can be used effectively as users.

- (11) Compiling reports/ proposals for office purposes
- (12) Use effecting data/ information presentation methods for effective writing
- (13) Company needs employer to make presentation to evaluate performances.
- (14) Employee has to describe the variation of their services/ products to their partners/ stake holders through presentation.

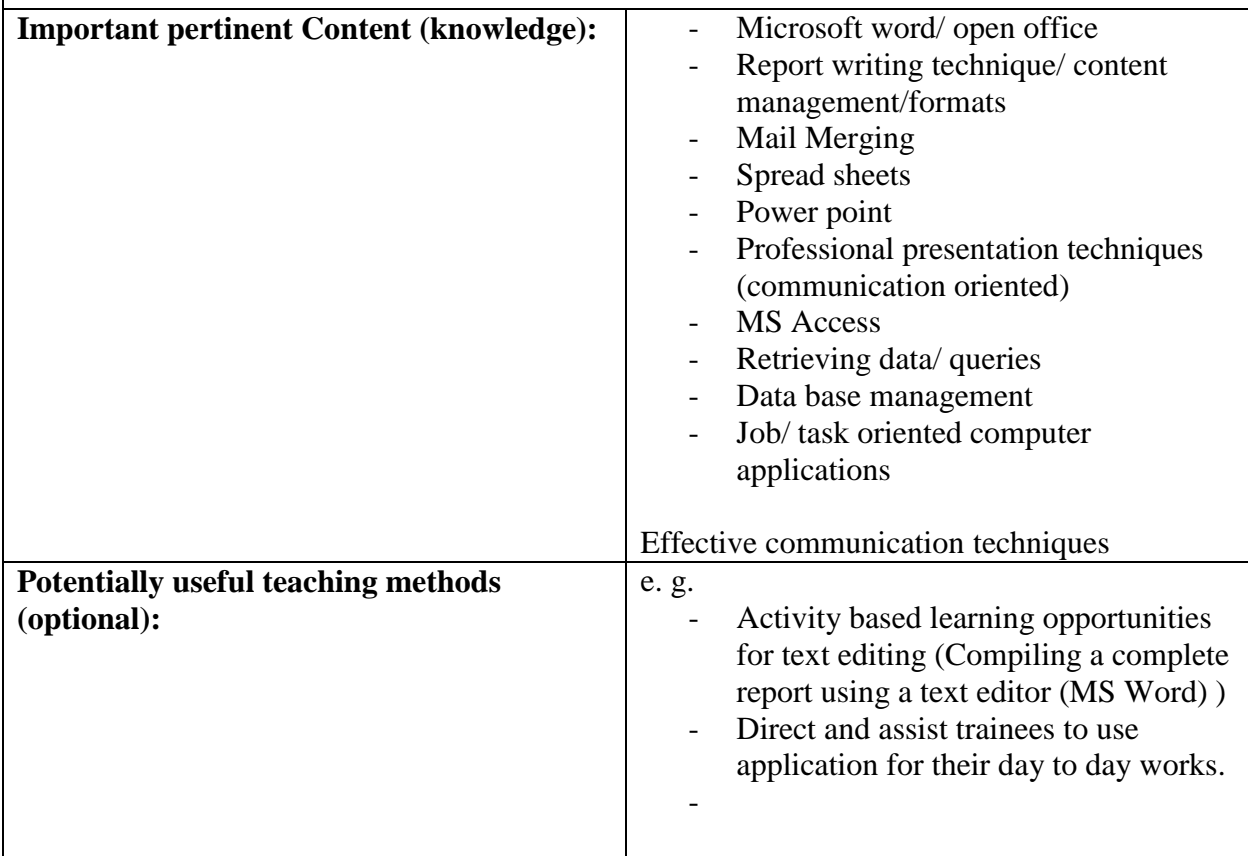

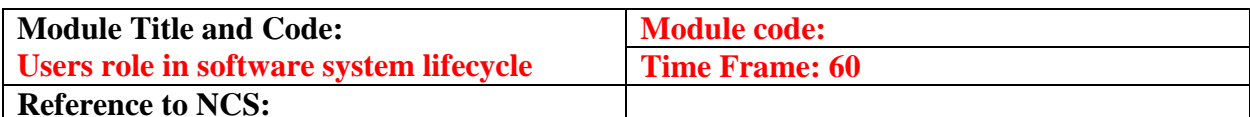

**Competencies (job functions and soft skills) and descriptions:**

## **1. Identify the different type of ICT project and work with ICT project**

Trainees recognize different types of ICT projects in an organization and understand they can be part of an ICT project as users. Trainees can relate to key success factors of ICT projects from user perspective. They can interpret different phases of ICT project life cycle and understands the different user roles in IT projects.

Trainees communicate business requirements effectively and prepare basic user requirement documents to contribute to IT projects.

They carry out software basic data configuration.

## **2. Identify the basic operation of ICT project**

Trainees carry out basic ICT enabled business process training to end users. They produce basic user manual for the end users.

They prepare basic project plans using project planning software.

Trainees interpret the importance of quality management in software development lifecycle and understand their role in the activity. Further they explain different quality assurance standards. Trainees understands user acceptance testing as a concept and conducts such testing effectively.

## **3. Understand the function of ICT enable organization and basic programming**

Trainees understand their role in an ICT enabled organization. Further they effectively works with ICT support staff in resolving cases. Trainees understand the software support function and reports issues effectively. Moreover they write a simply "hello world" software program.

- (15) Company is implementing a customized software for its operations
- (16) Company is implementing an out of the box ERP for its operations
- (17) Company is carrying out business requirement study
- (18) IT project team is carrying out UAT
- (19) IT project team is documenting a user manual
- (20) IT project team is carrying out user training
- (21) IT System is going live
- (22) Working with support staff effectively
- (23) A task has been assigned to the user to plan and execute in a timely manner (24)Act as IT user of a system

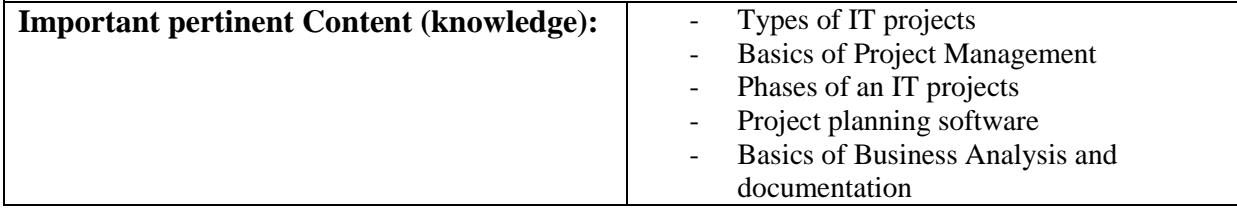

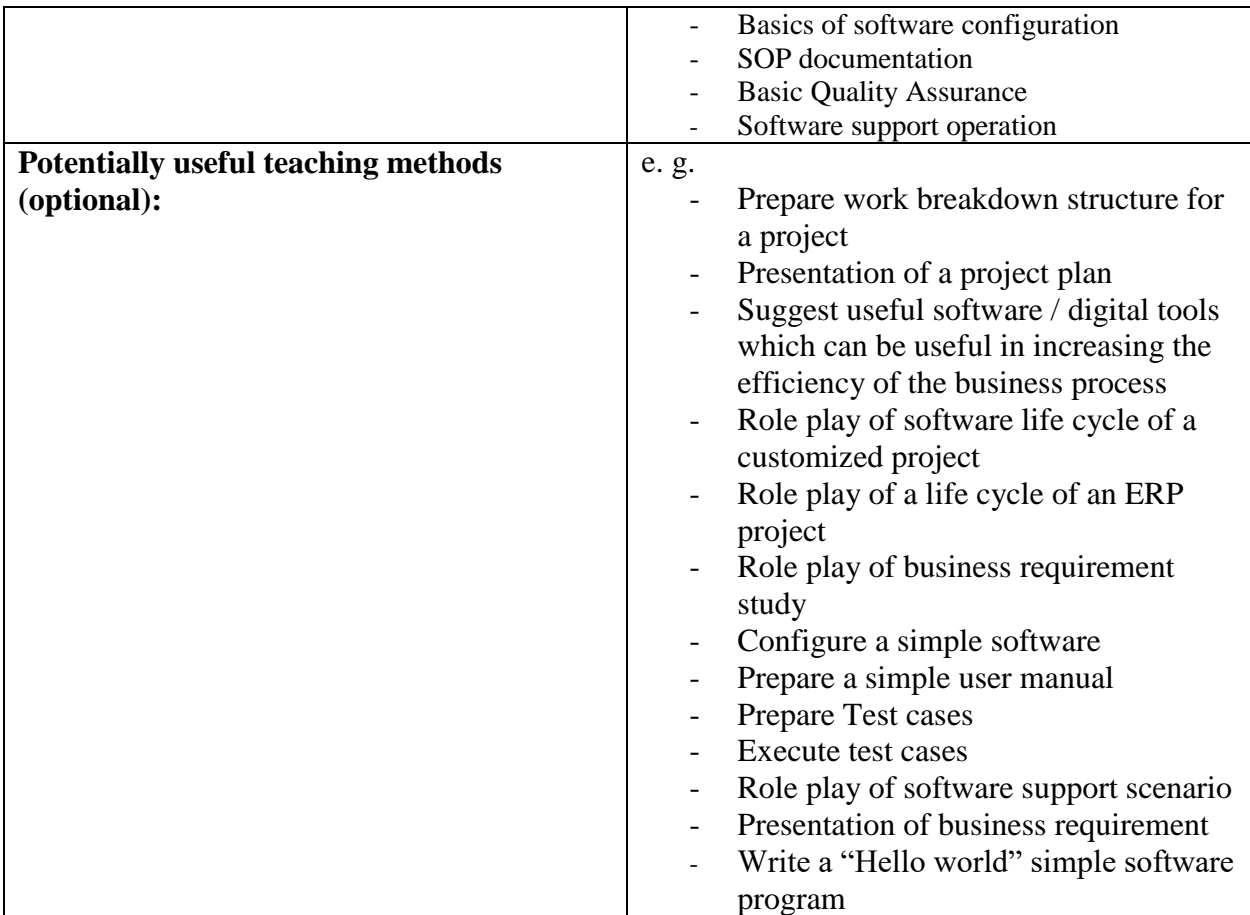

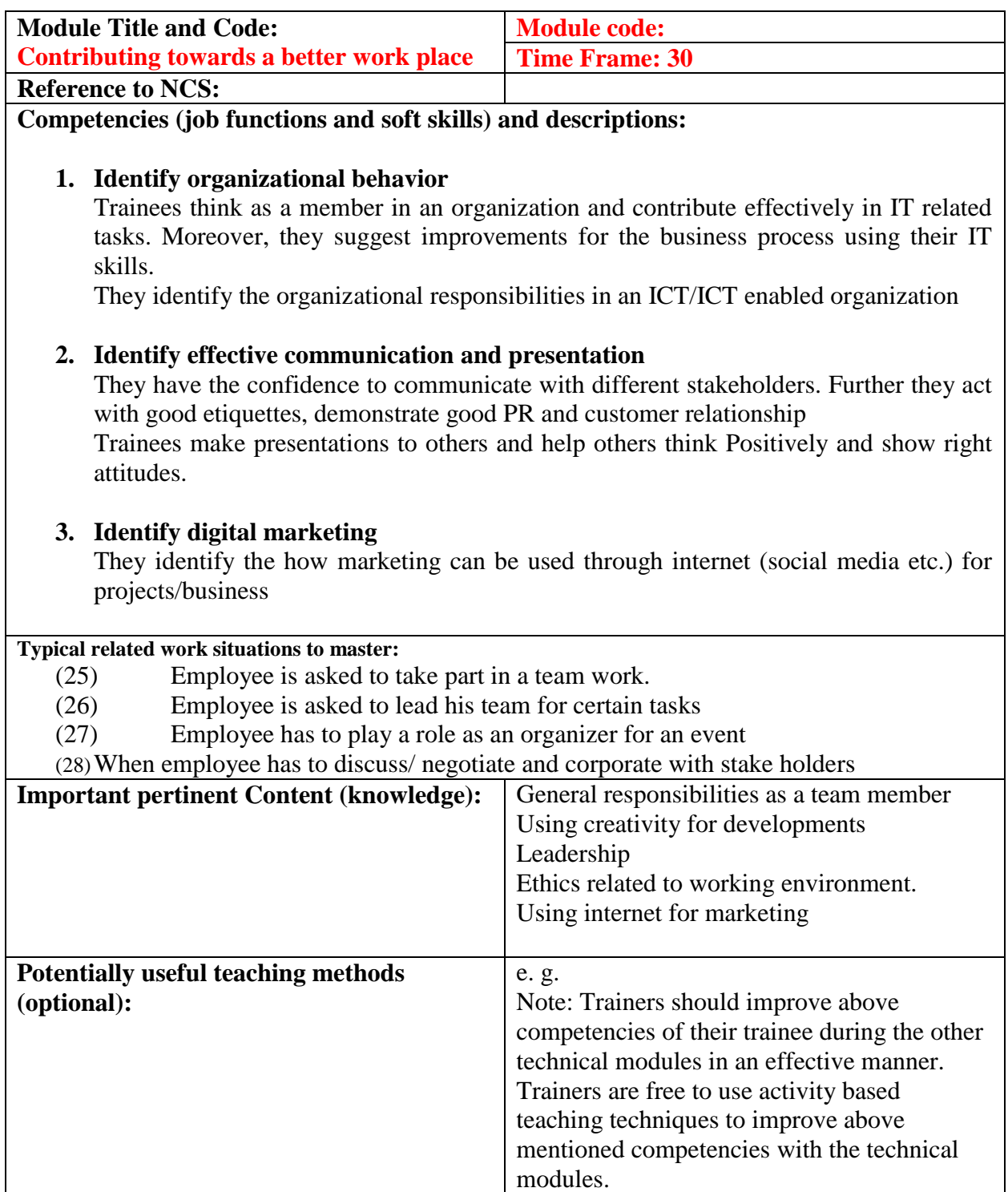

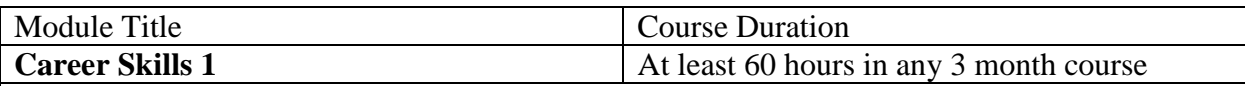

#### Objectives of the module

This module is compulsory in all NVQ Level 3 courses. It provides an introduction to the soft skills that will help students enjoy productive employment. This course provides basic communicative skills in English and effective elementary reading and writing skills and basic knowledge of grammar to facilitate this. It also introduces cognitive skills with regard to effective work and the ability to work efficiently alone and in a team.

#### Competencies

#### **a Understand and use simple expressions to communication**

This subject provides the necessary communication skills so that students can introduce themselves and interact with others, and can respond to simple questions and follow simple instructions, describe people, places, tools.

#### **b Read and write effectively**

This subject provides the necessary skills to find and understand the information given in a text, to understand notices, instructions and information, to take down short messages and write simple descriptions.

#### **c. Use English correctly**

This subject is not taught separately but is included in the development of the productive and receptive skills above, since awareness of the structure of the language is necessary for these The development of appropriate vocabulary is also targeted to deploy the above skills

#### **d. Develop the capacity to think and plan productively y**

This subject develops cognitive abilities and skills with regard to effective work, with strengthening of thinking skills, recognition of systems, making deductions etc

#### **e. Develop effective working capacity**

This subject develops the capacity to work effectively individually and in collaboration with others through building the sense of individual responsibility, and accountability within a working group